# Spolupráca prostredia Matlab-Simulink s externými aplikáciami prostredníctvom protokolu TCP/IP

**Prostredie Matlab Simulink je silným a obľúbeným nástrojom na simuláciu dynamických dejov v rôznych vedecko-technických odvetviach. Grafické programovanie v kombinácii s bohatou paletou funkčných blokov umožňujú rýchlu a pohodlnú tvorbu kódu simulácie. Potenciál tohto nástroja môže byť ešte umocnený v spolupráci s inými softvérovými nástrojmi.**

Zabezpečiť spoluprácu externých aplikácií s Matlabom možno pomocou rôznych mechanizmov. Príkladom takejto spolupráce je prístup k funkciám prostredia Matlab z iných programovacích jazykov prostredníctvom aplikačného rozhrania Matlab API. Výmenu dát medzi rôznymi aplikáciami a simuláciou v prostredí Matlab/Simulink však možno realizovať aj jednoduchšie, napríklad komunikáciou prostredníctvom protokolu TCP/IP. Ukážkou takejto spolupráce je simulácia vývodu vzdušného vedenia 22 kV na simulovanie porúch v sieťach 22 kV.

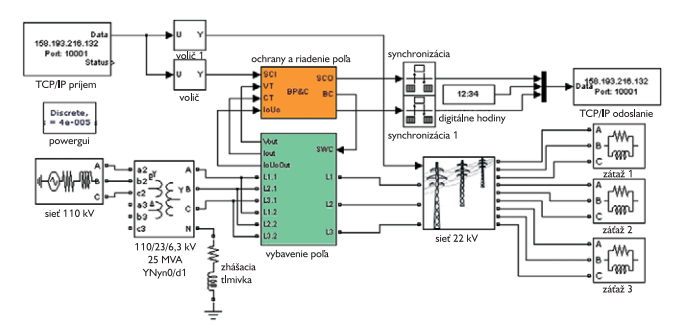

**Obr.1 Model vývodu vedenia 22 kV v SimPowerSytems**

## Simulačný model

Simulácia bola vytvorená s využitím blokov knižnice SimPowerSystems a predstavuje časť rozvodne 22 kV a jeden vývod vzdušného vedenia (obr. 1). Časť reprezentujúca rozvodňu tvorí trojfázový transformátor 110/22 kV v zapojení Yyn0, napájaný z trojfázového zdroja 110 kV reprezentujúceho nadradenú sústavu. Keďže siete 22 kV sa prevádzkujú ako neúčinne uzemnené, je medzi uzol transformátora a zem zaradená zhášacia tlmivka.

Z transformátora 110/22 kV sa napája pole vývodu vedenia 22 kV vybavené dvomi prípojnicovými odpájačmi, meraním napätia a prúdu, výkonovým vypínačom a vývodovým odpájačom so zemnými nožmi. Spínacie prvky ovláda samostatný blok riadenia a ochrán poľa. Ten okrem ovládania spínacích prvkov obsahuje modely elektromechanických ochrán (A32, AT31 a GSC11) a automatiky opätovného zapínania OZ33.

Vedenie 22 kV sa modeluje pomocou trojfázových pí-článkov a tvorí stromovú štruktúru s tromi vetvami. Záťaž vetiev nie je pre jednoduchosť modelovaná vrátane distribučných transformátorov, ale len pomocou trojfázovej záťaže zapojenej do trojuholníka, čo však vzhľadom na túto simuláciu stačí.

Cieľom je simulovať činnosť elektromechanických ochrán a zaznamenať ich reakcie na rôzne typy porúch, pričom používateľ má mať možnosť zasahovať do simulácie, ovládať spínacie prvky a vyvolávať v nej za chodu poruchy. Na to bolo potrebné vytvoriť jednoduché grafické používateľské rozhranie. Tento typ aplikácií možno veľmi jednoducho a pohodlne tvoriť vo vývojovom prostredí LabVIEW.

## Grafické rozhranie

Vývojové prostredie LabVIEW obsahuje širokú paletu komponentov a nástrojov na tvorbu virtuálnych prístrojových panelov a grafických používateľských rozhraní, ako aj nástroje na získavanie, spracúvanie a záznam dát.

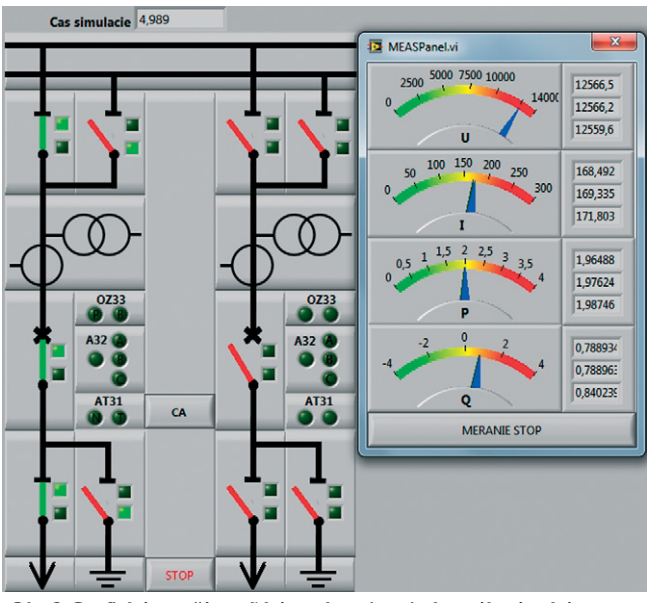

**Obr.2 Grafické používateľské rozhranie – jednopólová schéma časti rozvodne so signalizáciou činnosti ochrán a panel merania**

Vytvorené grafické rozhranie predstavuje jednoduchú SCADA aplikáciu (obr. 2). Jej hlavnou časťou je jednopólová schéma dvoch vývodov vedenia 22 kV. Signalizované sú stavy spínacích prvkov a pôsobenie ochrán. Kliknutím na ikonu príslušného spínacieho prvku možno daný prvok ovládať, kliknutím na ikonu prístrojových transformátorov sa vyvoláva panel merania zobrazujúci fázové napätia, prúdy a činné a jalové výkony.

Dôležitou úlohou tejto aplikácie je záznam udalostí simulovaných v modeli. Zaznamenávajú sa reakcie ochrán a zmeny stavu spínacích prvkov. Záznam má podobu jednoduchého textového súboru (obr. 3) a formátom sa podobá archívom udalostí, generovaným reálnymi staničnými riadiacimi systémami.

#### **PRIEMYSELNÝ SOFTVÉR**

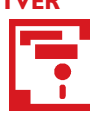

9.6.2009 01:00:03.481 st1:bay1:A32 signalization<br>9.6.2009 01:00:03.481 st1:bay1:A32 signalization<br>9.6.2009 01:00:03.490 st1:bay1:AT31 timing element activation<br>9.6.2009 01:00:03.546 st1:bay1:AT31 timing element activation<br>

**Obr.3 Príklad záznamu udalostí pri neúspešnom cykle OZ**

#### Mechanizmus spolupráce aplikácií

Spolupráca oboch aplikácii sa zabezpečuje prostredníctvom protokolu TCP/IP. Model spolupráce je takýto: fyzikálny model v prostredí Simulink na začiatku výpočtového cyklu načíta prostredníctvom bloku TCP/IP Receive požiadavky na zmenu konfigurácie z používateľského rozhrania. Potom vykoná jednu iteráciu. Na jej konci sa vypočítajú okamžité hodnoty napätí a prúdov. Tie sa spolu so stavovou signalizáciou spínacích prístrojov a ochrán odošlú prostredníctvom bloku TCP/IP Send do používateľského rozhrania, ktoré na ich základe mení grafiku rozhrania a vzniknuté udalosti zaznamená.

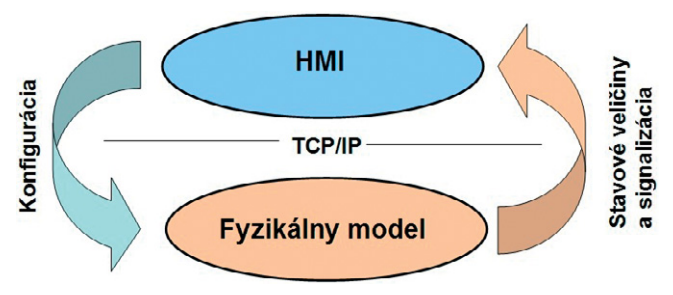

**Obr.4 Koncepcia spolupráce**

Uvedený model používa veľmi jednoduchú metódu prenosu dát vo forme poľa číselných hodnôt prostredníctvom blokov TCP/IP Send/ Receive z knižnice Instrument Control Toolbox. Ak nie je nevyhnutná výmena dát každú iteráciu, možno komunikáciu čiastočne zefektívniť – simulované dáta zaznamenávať a odosielať v dávkach. Komunikáciu možno ďalej zefektívniť pridaním metadát, ktoré uľahčujú identifikáciu a spracovanie dát na strane klientskej aplikácie. Uvedené postupy vyžadujú vytvorenie vlastných blokov v programovom prostredí Matlab/Simulink pomocou S-funkcií. Vytvorením vlastných S-funkcií možno vytvoriť mechanizmy výmeny dát prispôsobené na mieru konkrétnym požiadavkám danej aplikácie.

Opísaný model vzájomnej komunikácie zabezpečí, že každý zásah do používateľského prostredia vytvoreného v LabView sa prejaví zmenou parametrov simulácie bežiacej v prostredí Matlab/Simulink a naopak každá udalosť, ktorá vyvolá zmenu v bežiacej simulácii, sa zaznamená a prenesie do LabView, kde sa uloží a prezentuje prostredníctvom používateľského prostredia.

#### Záver

Spolupráca externých aplikácií so simuláciou vytvorenou v prostredí Matlab/Simulink prináša niekoľko potenciálnych výhod.

Prvou je rýchlosť a efektivita pri tvorbe aplikácie. Napriek tomu, že prostredie Matlab je univerzálnym nástrojom a umožňuje vytvorenie prakticky ľubovoľných aplikácií, je napríklad tvorba grafického rozhrania programu výrazne jednoduchšia a rýchlejšia v prostredí LabVIEW. Využitím spolupráce viacerých softvérových nástrojov môžeme vytvárať požadované funkcie v nástroji, ktorý je pre daný typ úlohy optimálny.

Druhou veľkou výhodou spolupráce založenej na protokole TCP/IP je skutočnosť, že simulačný model a obslužné aplikácie nemusia bežať na jednom počítači, vďaka čomu máme k dispozícii vyšší výpočtový výkon: jeden počítač má za úlohu výhradne simulovať daný problém, kým vyhodnocovanie dát, ich záznam a zobrazovanie používateľovi zabezpečujú externé aplikácie na druhom počítači. Zefektívnenie je citeľné najmä v prípade jednojadrových procesorov.

Toto riešenie je však výhodné len v prípade, ak samotná komunikácia výrazne nespomaľuje beh simulácie, čiže ak čas potrebný na komunikáciu medzi aplikáciami je zanedbateľný oproti času výpočtu medzi dvoma výmenami dát.

Neposlednou výhodou je reálnejšie modelovania riadenia siete 22 kV, ktoré dispečerovi umožňuje skúmať kvalitu poskytovaných informácií a ich vplyv na riešenie porúch v týchto sieťach.

### **Poďakovanie APVV**

*Túto prácu podporila Agentúra na podporu výskumu a vývoja na základe zmluvy č. APVV-0560-07.*

## Literatúra

[1] HEČKO, P., HÖGER, M.: Modelovanie elektromechanických ochrán v prostredí Matlab/Simulink. In: Sborník příspěvků konference Králíky 2009. Králíky: 2009. s. 101 – 104.

[2] KOLCUN, M. a kol.: Prevádzka elektrizačnej sústavy. Košice: TU Košice 2007. 306 s. ISBN 978-80-8073-837-2.

[3] SIKORA, T., PRÝMEK, M., HORÁK, A.: Power Network Simulation Using Real Data and RiceVM. In: Proceedings of The 5<sup>th</sup> Workshop ELNET 2008. Ostrava: VŠB-Technical University of Ostrava 2008. ISBN 978-80-248-1875-7.

Ing. Marek Höger Ing. Peter Braciník, PhD. 32

Žilinská univerzita v Žiline Elektrotechnická fakulta Katedra výkonových elektrotechnických systémov Univerzitná 1, 010 26 Žilina e-mail: Marek.Hoger@kves.uniza.sk Peter.Bracinik@kves.uniza.sk